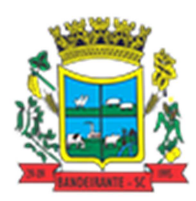

**Estado de Santa Catarina Município de Bandeirante Caderno de Provas Edital de Processo Seletivo nº 002/2015** 

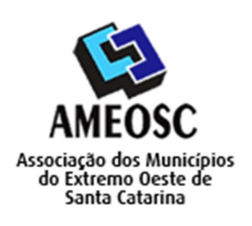

**CARTÃO RESPOSTA** 

 **Prova:** Conhecimento Especifico Português Matemática

# Prova para provimento do cargo de: *PROFESSOR DE EDUCAÇÃO BÁSICA – INFORMÁTICA HABILITADO*

# **TIPO DE PROVA: 01 GABARITO**

### **INSTRUÇÕES:**

- Deixe sobre a carteira apenas o documento de identificação e a caneta esferográfica de tinta preta ou azul, de material transparente.
- Preencha o **CARTÃO DE IDENTIFICAÇÃO**, com as informações solicitadas.
- Confira se sua prova é para o cargo ao qual se inscreveu e se a mesma contém 20 questões, numeradas de 1 a 20. Caso contrário, informe imediatamente ao fiscal de sala.
- Não serão aceitas reclamações posteriores por falha de impressão e/ou total de questões.
- Para cada questão existe apenas **UMA** resposta certa.
- A resposta certa deve ser marcada no **CARTÃO DE RESPOSTA.**

#### **VOCÊ DEVE:**

- Verificar o **TIPO DE SUA PROVA**, descrito acima, e preencher o quadrado do **CARTÃO DE RESPOSTA** ao qual ela corresponder, conforme ao lado demonstrado.
- Verificar, no caderno de provas qual é a letra (A, B, C, D) da resposta que você escolheu e preencher essa letra no **CARTÃO DE RESPOSTA.**
- Forma correta de preencher o **Tipo de Prova** e o **Cartão de Resposta (Gabarito): →**

#### **ATENÇÃO:**

- As marcações duplas, rasuradas ou marcadas diferente do modelo acima, ocasionará a anulação de sua prova e/ou questões.
- É de responsabilidade do candidato o preenchimento dos dados do **CARTÃO DE RESPOSTA.**
- A prova terá duração de **02h30min**, incluído neste horário, o tempo para o preenchimento do **CARTÃO DE RESPOSTA**.
- A saída da sala só poderá ocorrer depois de decorridos 30 (trinta) minutos do início das provas.
- Ao sair da sala, entregue o **CARTÃO DE RESPOSTA** e o **CARTÃO DE IDENTIFICAÇÃO** ao fiscal da sala e retire-se imediatamente do local de aplicação das provas.

## **QUESTÕES DE CONHECIMENTO ESPECÍFICO**

- 01. No Linux, qual diretório abaixo é uma montagem temporária para dispositivos móveis?
	- A) /mnt.
	- B) /srv.
	- **C) /media.**
	- D) /lib.

02. Para criar um algoritmo (programa) são necessárias as estruturas:

## **A) Procedimento, Seletiva e Repetitiva.**

- B) Início, Repetitiva e Final.
- C) Procedimento, Central e Seletiva.
- D) Seletiva, Organizada e Final.

03. Para estabelecer uma conexão Telnet com um computador host ou servidor remoto usamos o comando "open". Qual é a abreviação que podemos substituir esse comando completo?

- A) **o**.
- B) op.
- C) a.
- D) on.

04. No MS-Excel ele (a) é endereçável e constituído (a) pela letra da coluna e o número da linha. Trata-se do (a):

- A) Gráfico.
- B) Fórmula.
- **C) Célula.**
- D) Filtro.

05. Qual alternativa abaixo não é uma distribuição do Linux?

- A) Korora.
- B) Kurumin.
- **C) Cys.**
- D) Mandriva.
- A) /tmp.
- B) **/boot**.
- C) /proc.
- D) /media.

07. Qual atalho (teclado) pressionamos, no navegador de Internet, para selecionarmos todo o conteúdo da página aberta?

- **A) Ctrl+A.**
- B) Ctrl+T.
- C) Ctrl+I.
- D) Ctrl+F.

08. Quais são os três principais tipos de tipologia física?

- A) Bios, redonda e anel.
- B) Barramento, especial e externa.
- C) Estrela, circular e interna.
- **D) Barramento, estrela e anel.**

09. Em um documento do MS-Word as funções "Nova Janela", "Dividir" e "Zoom" encontram-se na guia:

- A) Fórmulas.
- **B) Exibição.**
- C) Inserir.
- D) Referências.
- 10. É um grupo de 1024 gigabytes.
	- A) 1 megabyte.
	- **B) 1 terabyte.**
	- C) 1 petabyte.
	- D) 1 kilobyte.

11. No Windows são estruturas que dividem o HD em várias partes e de tamanhos variados.

- A) Planilhas.
- B) Imagens.
- **C) Pastas.**
- D) Processos.
- 12. Qual caractere abaixo não podemos usar na nomenclatura de um arquivo no Windows?
	- A) **>**.
	- $B) \sim$ .
	- $C$ ) +
	- D) -.

## **QUESTÕES DE PORTUGUÊS**

- 13. Não é sinônimo de galvanizar:
	- A) Eletrizar.
	- B) **Desestimular.**
	- C) Animar.
	- D) Incentivar.
- 14. São os termos necessários para a formação das orações:
	- A) Citações análogas.
	- B) Termos acessórios da oração.
	- **C) Termos essenciais da oração.**
	- D) Termos integrantes da oração.
- 15. Assinale a alternativa incorreta quanto à concordância:
	- A) Faz dois meses que não chove.
	- B) Há muitas pessoas participando da reunião.
	- C) Ventava intensamente nos dias de chuva.
	- **D) Fazem dois meses que ela viajou.**
- 16. Deveriam ter sido escritas com S e não com Z as seguintes palavras:
	- **A) Cazaca Ciozo.**
	- B) Buzina Desajuizar.
	- C) Revezar Hipnotizar.
	- D) Fuzilar Introduzir.

17. É um numeral multiplicativo:

- A) Três.
- B) Terceiro.
- **C) Triplo.**
- D) Terço.

## **QUESTÕES DE MATEMÁTICA**

18. Para criar uma escultura, Joel utiliza placas de 0,5m². Sabe-se que em sua nova escultura, Joel irá cobrir o perímetro de um quadrado perfeito que tem 25m² área por 1m de altura. Quantas placas ele irá usar?

- **A) 40 placas**
- B) 20 placas
- C) 80 placas
- D) 35 placas

19. Uma fábrica de bolachas água e sal utiliza 100l de água para produzir 50kg de bolachas. Para se garantir a produção de 1 tonelada de bolachas durante um possível período de seca, essa empresa deve investir em um reservatório de: (considerar  $1000l=1m<sup>3</sup>$ )

- A)  $4m<sup>3</sup>$
- B)  $3m<sup>3</sup>$
- C) **2m³**
- $D)$  1m<sup>3</sup>

20. Uma churrascaria analisou a rotina de seus clientes e viu que eles atendem em média 10 clientes por hora. O horário de funcionamento é das 11h às 22h, o preço do rodizio é R\$ 50,00 por pessoa e o custo da churrascaria é de 60%. Qual o lucro diário dessa churrascaria?

A) R\$ 1.100,00 B) R\$ 1.650,00 C) **R\$ 2.200,00** D)R\$ 3.300,00